#### **Nonparametric Density EstimationIntroParzen Windows**

# **Non-Parametric Methods**

- þ. Neither probability distribution nor discriminant function is known
	- **Service Service** Happens quite often
- **All we have is labeled data**

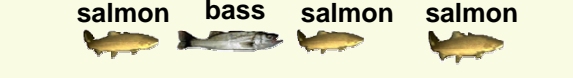

 $\Box$  Estimate the probability distribution from the labeled data

a lot is known"easier"

> little is known"harder"

- þ. In previous lectures we assumed that either
	- 1. someone gives us the density **p**(**x|cj**)
		- **IF In pattern recognition applications this never happens**  $\mathcal{L}(\mathcal{L})$
	- 2. someone gives us **p**(**x|**θ**c<sup>j</sup>**)
		- **BEAD FIGUREY 19 THE STANDER STANDER FIGUREY STANDER STANDER STANDER STANDER STANDER STANDER STANDER STANDER ST**  $\mathcal{L}(\mathcal{L})$ 
			- $\mathcal{L}(\mathcal{L})$ ■ we are likely to suspect whether the given  $p(x|\theta)$ models the data well
			- Most parametric densities are unimodal (have a single local maximum), whereas many practical problems involve multi-modal densities

- **Nonparametric procedures can be used with** arbitrary distributions and without any assumption about the forms of the underlying densities
- **There are two types of nonparametric methods:** 
	- **Parzen windows** 
		- Estimate likelihood **p**(**x**|**cj** )
	- **Rearest Neighbors** 
		- **Bypass likelihood and go directly to posterior estimation**  $P(c_j | x)$

- Nonparametric techniques attempt to estimate the underlying density functions from the training data
	- I dea: the more data in a region, the larger is the density function $\overline{\phantom{0}}$  $[X \in \mathfrak{R}] = \int f(x)$ **Pr** $X \in \Re$  = **fx dx**

 $\frak{R}$ 

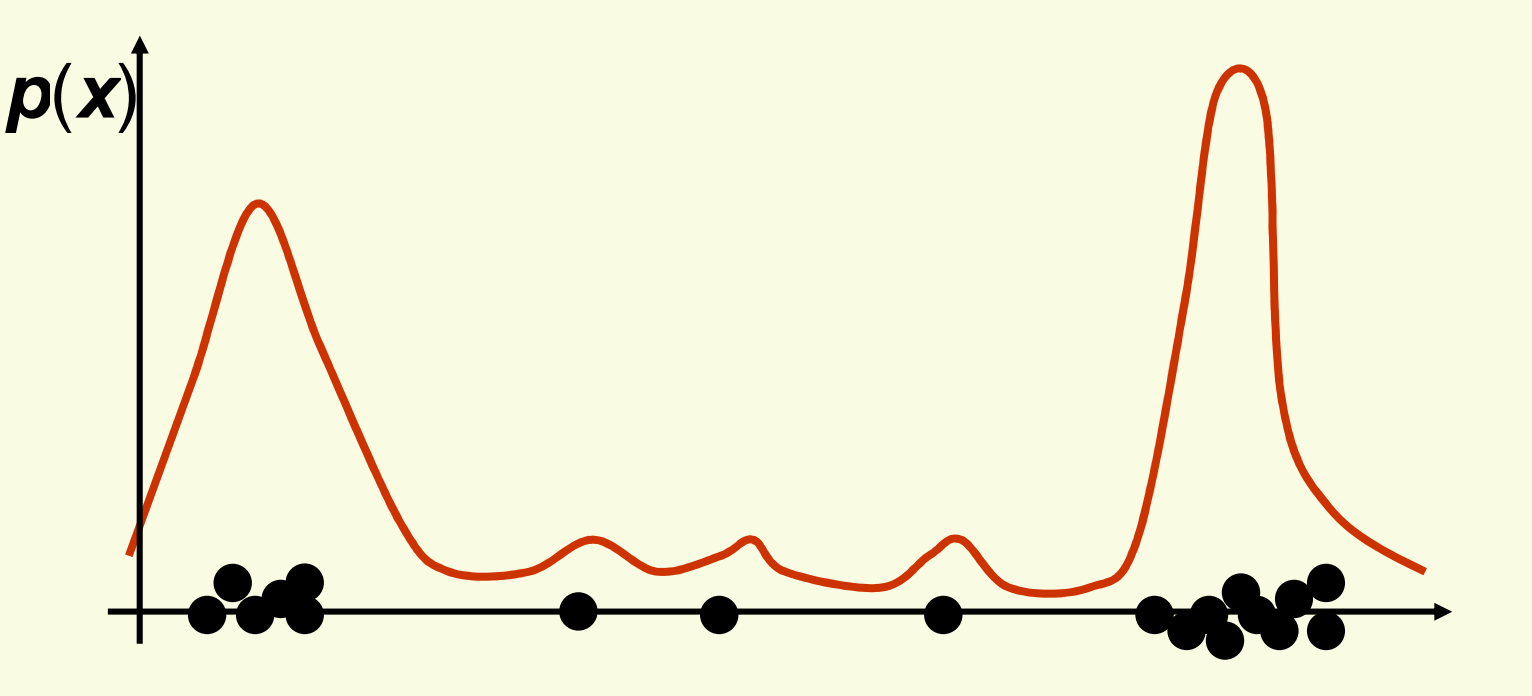

salmon length **x**

[ $\bm{Pr}\big[\bm{X} \in \mathfrak{R}\big]\! =\! \int \!\bm{f}\big(\bm{x}\big)$  $X \in \mathfrak{R}$  = **fx dx**

**How can we approximate**  $Pr[X \in \mathcal{R}_1]$  **and**  $Pr[X \in \mathcal{R}_2]$ **?**  $\mathbf{P}_{1}$  and  $\mathbf{Pr}[\mathbf{X} \in \Re_2]$ [**2**ℜ

$$
\text{Pr}[X \in \mathfrak{R}_1] \approx \frac{6}{20} \quad \text{and} \quad \text{Pr}[X \in \mathfrak{R}_2] \approx \frac{6}{20}
$$

- **5 Should the density curves above**  $\mathcal{R}_1$  and *<sup>R</sup>* **2** $\mathsf{p}\mathsf{b}\mathsf{e}$ equally high?
	- $\blacksquare$  No, since  $\mathcal{R}_{\boldsymbol{\ell}}$  is smaller than *<sup>R</sup>* **2**

$$
Pr[X \in \mathfrak{R}_1] = \int_{\mathfrak{m}} f(x) dx \approx \int_{\mathfrak{m}} f(x) dx = Pr[X \in \mathfrak{R}_2]
$$

 $\mathfrak{R}_1$   $\mathfrak{R}_2$ <br>  $\blacksquare$ **To get density, normalize by region size** 

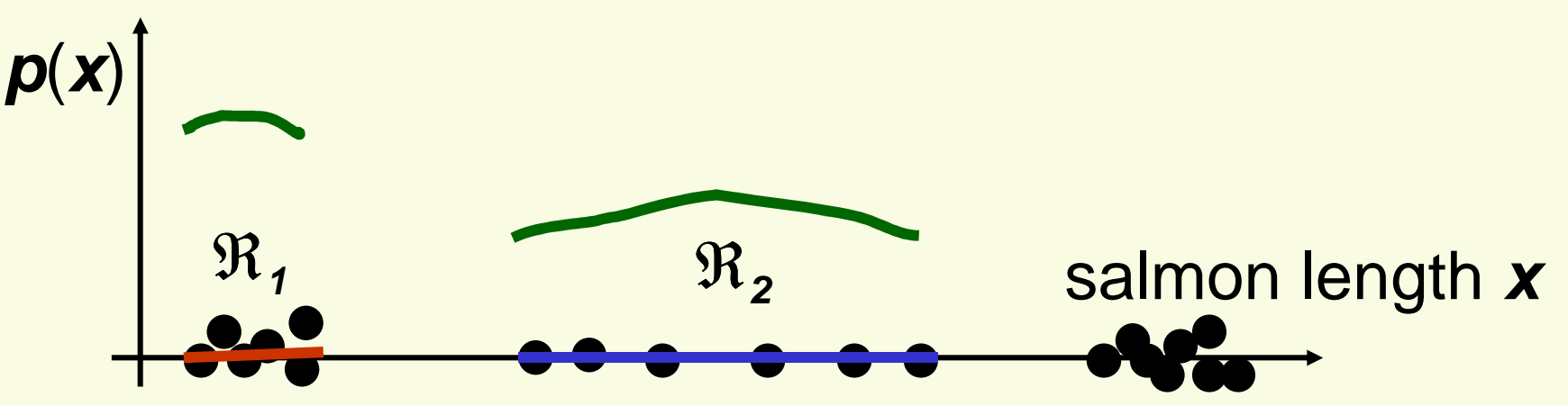

Assuming **f**(**x**) is basically flat inside *R,*

[ $[X \in \mathfrak{R}] = \int_{\mathfrak{R}} f(y)$ ≈**Pr** $X \in \Re$ ] = **f y** $\frac{\text{\# of samples in } \mathfrak{R}}{\text{total # of samples}} \approx \text{Pr}[X \in \mathfrak{R}] = \int\limits_{\mathfrak{R}} f(y) dy$ # of samples in  $\mathfrak{R}$ <br> ≈ Pr[X ∈  $\mathfrak{R}$ ] =  $\int$  f(v)dv ≈ **f** ( **x**)∗**Volume**(ℜ)

■ Thus, density at a point **x** inside  $\mathcal{R}_s$  can be approximated

$$
f(x) \approx \frac{\text{# of samples in } \Re}{\text{total # of samples}} \frac{1}{\text{Volume}(\Re)}
$$

**Now let's derive this formula more formally** 

# **Binomial Random Variable**

- **Example 1** Let us flip a coin *n* times (each one is called "trial")
	- Probability of head  $\rho$ , probability of tail is 1- $\rho$
- **Binomial random variable K counts the number of <br>** heads in **n** trials

$$
P(K = k) = {n \choose k} \rho^{k} (1 - \rho)^{n-k}
$$
  
where 
$$
{n \choose k} = \frac{n!}{k! (n-k)!}
$$

- **•** Mean is  $E(K) = n\rho$
- Variance is  $var(K) = n\rho(1-\rho)$

### **Density Estimation: Basic Issues**

**From the definition of a density function, probability** ρ $\rho$  that a vector **x** will fall in region  $\mathcal R$  is:

$$
\rho = \Pr[\mathbf{x} \in \Re] = \int_{\Re} p(\mathbf{x}') d\mathbf{x}'
$$

■ Suppose we have samples  $x_1$ ,  $x_2$ , ...,  $x_n$  drawn from the distribution **p**(**x**). The probability that **k** points fall in *R* is then given by binomial distribution:

$$
Pr[K = k] = {n \choose k} \rho^{k} (1 - \rho)^{n-k}
$$

**Suppose that** *k* **points fall in R, we can use MLE to** estimate the value of  $\rho$  . The likelihood function is

$$
\boldsymbol{p}(\boldsymbol{x}_1,\ldots,\boldsymbol{x}_n\mid\boldsymbol{\rho})=\binom{\boldsymbol{n}}{\boldsymbol{k}}\boldsymbol{\rho}^{\boldsymbol{k}}(1-\boldsymbol{\rho})^{n-\boldsymbol{k}}
$$

### **Density Estimation: Basic Issues**

$$
p(\mathbf{x}_1,...,\mathbf{x}_n \mid \rho) = \binom{n}{k} \rho^k (1-\rho)^{n-k}
$$

- **This likelihood function is maximized at**  $\rho$ =**nk**
- Thus the MLE is <sub>∂</sub> **nk** $\rho$  = -
- Assume that **p**(**x**) is continuous and that the region *R*is so small that **p**(**x**) is approximately constant in *R*

$$
\int_{\Re} p(x')dx' \cong p(x)V
$$

- **x** is in *<sup>R</sup>* and **V** is the volume of *<sup>R</sup>*
- $\mathcal{L}(\mathcal{L})$ Recall from the previous slide:  $\rho = \int$ ρ <sup>=</sup> **p( x )' dx'**
- Thus **p**(**x**) can be approximated:

$$
\frac{R}{p(x)} \approx \frac{k/n}{V}
$$

**p**(**x**)

*R*

**x**

# **Density Estimation: Basic Issues**

**This is exactly what we had before:** 

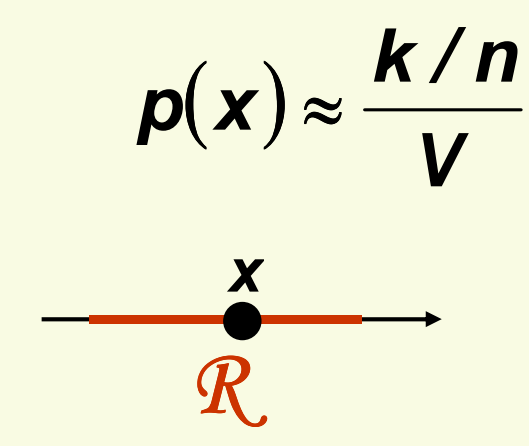

- $p(x) \approx \frac{k/n}{V}$  x is inside some region R<br> $k =$  number of samples inside R  $V = volume of R$ **n=total number of samples**
- **Our estimate will always be the average of true** density over *R*

$$
p(x) \approx \frac{k/n}{V} = \frac{\hat{\rho}}{V} \approx \frac{\int_{\Re} p(x^{\prime}) dx^{\prime}}{V}
$$

**-** Ideally,  $p(x)$  should be constant inside  $R$ 

#### **Density Estimation: Histogram**

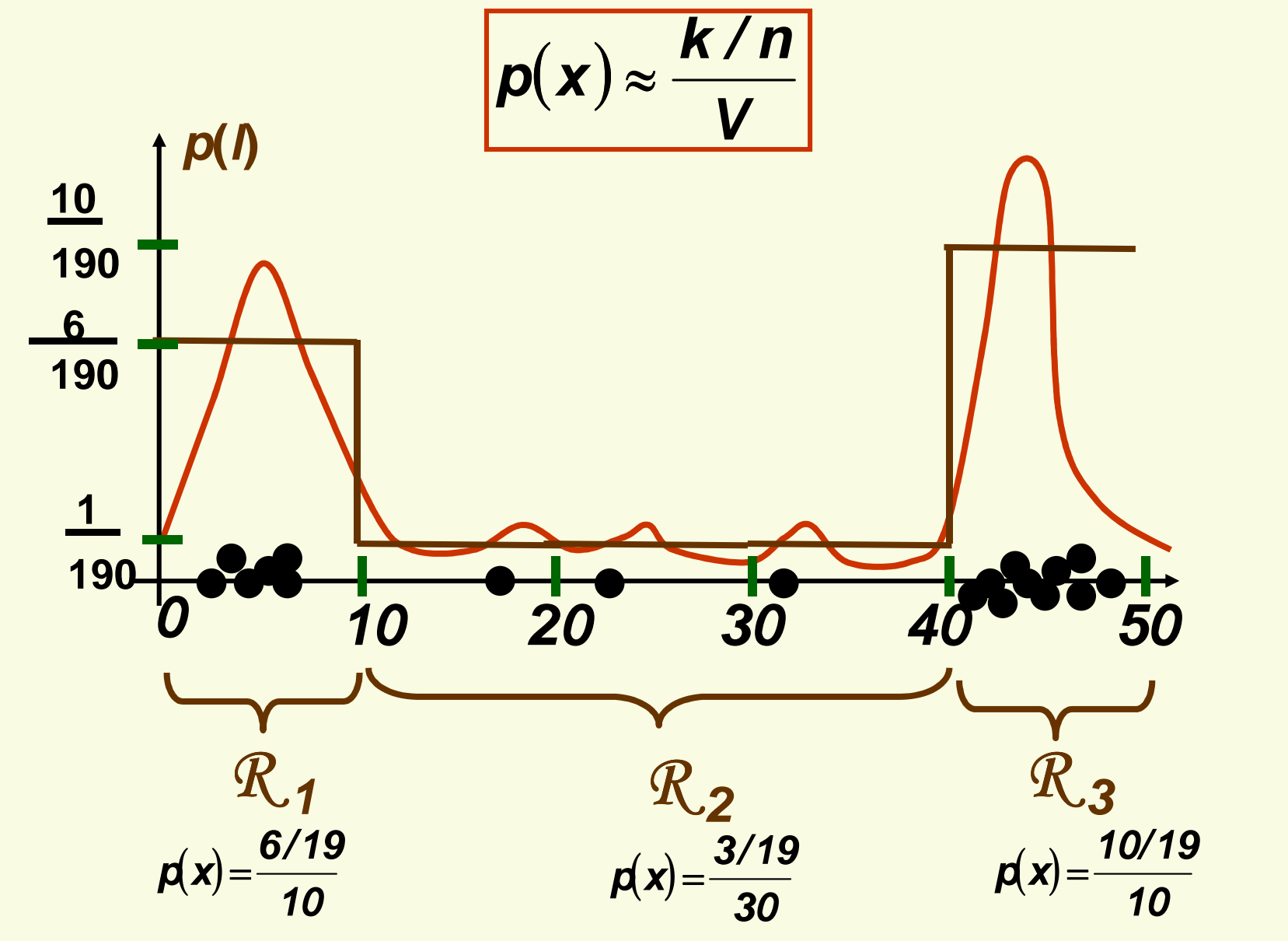

**If regions**  $\mathcal{R}_i$ **'s do not overlap, we have a histogram** 

# **Density Estimation: Accuracy**

- $p(x) \approx \frac{N}{V}$ **k/ n**þ. **How accurate is density approximation**  $p(x) \approx \frac{N}{V}$ **?**
- þ. We have made two approximations
	- **nas n increases, this estimate becomes more accurate** 1.  $\hat{\rho} =$
	- ∫2. **p( x )' dx'**<sup>≅</sup>**p( x) V**

**ˆ**

**k**

 ℜas R grows smaller, the estimate becomes more accurate

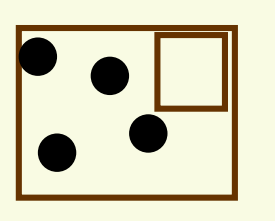

- As we shrink R we have to make sure it contains samples, otherwise our estimated **p**(**x**) = 0 for all **x** in *<sup>R</sup>*
- Thus in theory, if we have an unlimited number of samples, we get convergence as we simultaneously increase the number of samples **n**, and shrink region *R* , but not too much so that *R* still contains a lot of samples

**Density Estimation: Accuracy**  

$$
p(x) \approx \frac{k/n}{V}
$$

- þ. In practice, the number of samples is always fixed
- $\Box$  Thus the only available option to increase the accuracy is by decreasing the size of *R* (**V** gets smaller)
	- **Service Service**  If **<sup>V</sup>** is too small, **p**(**x**)=0 for most **<sup>x</sup>**, because most regions will have no samples
	- Thus have to find a compromise for **<sup>V</sup>**
		- **not too small so that it has enough samples**  $\mathcal{L}(\mathcal{L})$
		- $\Box$  but also not too large so that **p**(**x**) is approximately constant inside **V**

# **Density Estimation: Two Approaches**

$$
p(\mathbf{x}) \approx \frac{k/n}{V}
$$

- 1. Parzen Windows:
	- Choose a fixed value for volume **V** and determine the corresponding **k**from the data

$$
\begin{array}{|c|c|}\n\hline\n\text{E}_\bullet & \text{E}_\bullet \\
\hline\n\text{E}_\bullet & \text{E}_\bullet\n\end{array}
$$

- 2. k-Nearest Neighbors
	- **Choose a fixed value for** *k* **and** determine the corresponding volume **V** from the data

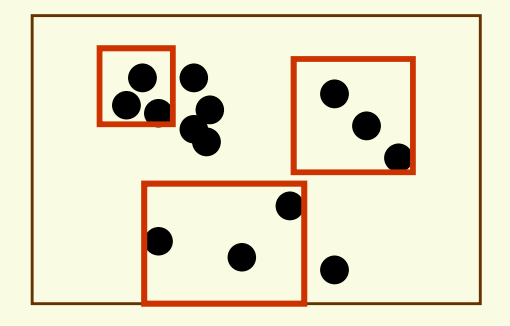

 $\blacksquare$  Under appropriate conditions and as number of samples goes to infinity, both methods can be shown to converge to the true **p**(**x**)

$$
p(x) \approx \frac{k/n}{V}
$$

**x is inside some region** *R* **k = number of samples inside** *R* $V = volume of R$ **n=total number of samples**

■ To estimate the density at point **x**, simply center the region *R* at **<sup>x</sup>**, count the number of samples in *R* $\sim$ and substitute everything in our formula

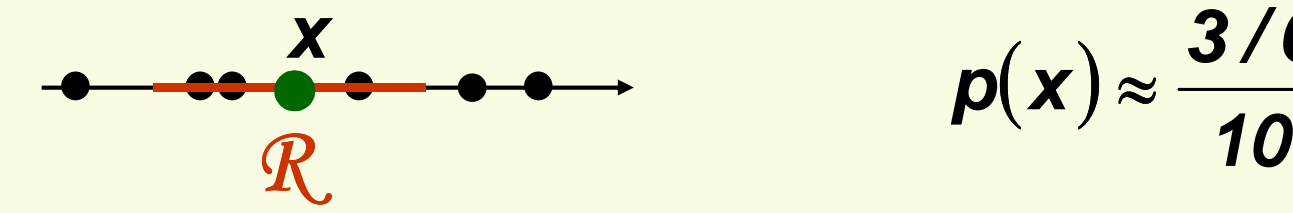

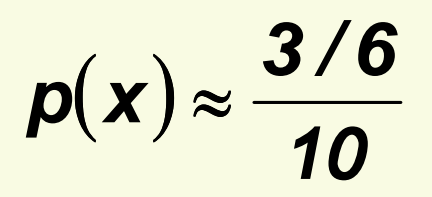

- **In Parzen-window approach to estimate densities we** fix the size and shape of region *R*
- Let us assume that the region  $\mathcal{R}$  is a d-dimensional hypercube with side length **h** thus it's volume is **hd**

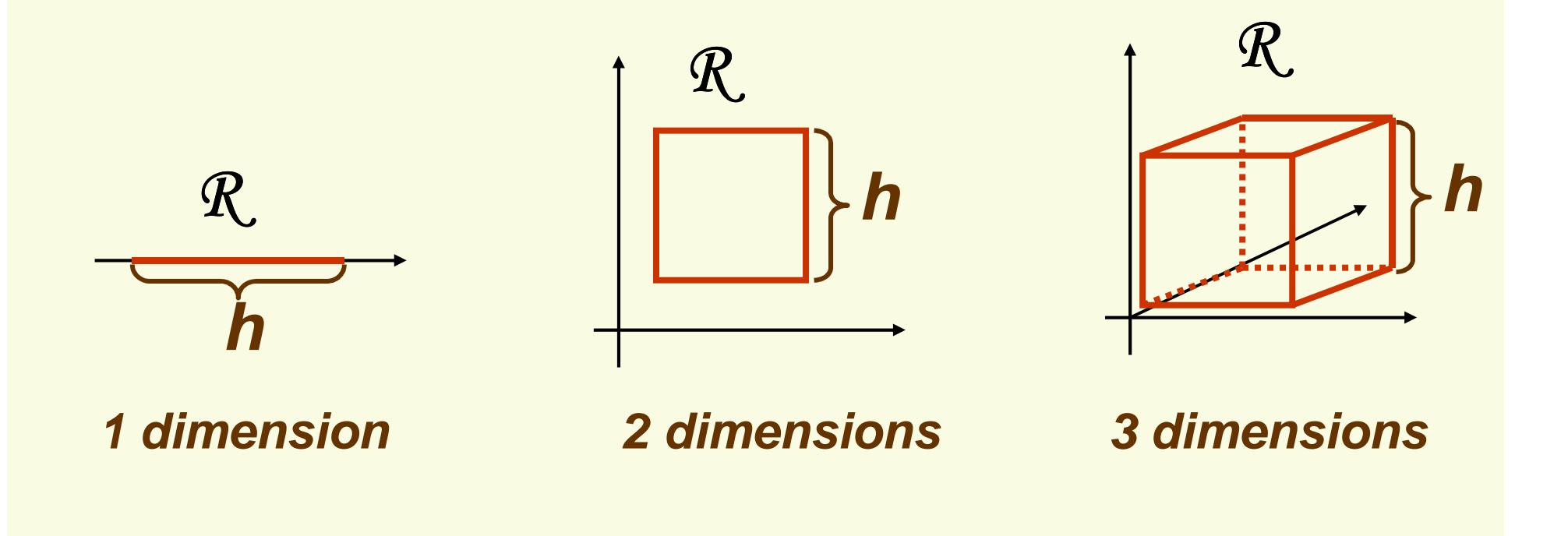

**Let u=[u<sub>1</sub>, u<sub>2</sub>,..., u<sub>d</sub>] and define a window function**  $\varphi(u) = \begin{cases} 1 & |u_j| \leq \frac{1}{2} & j = 1 \end{cases}$  0 otherwise1u $j(u) = \begin{cases} 1 & |u_j| \leq \frac{1}{2} & j = 1,...,d \end{cases}$ j **21** $\boldsymbol{\varphi}$ 

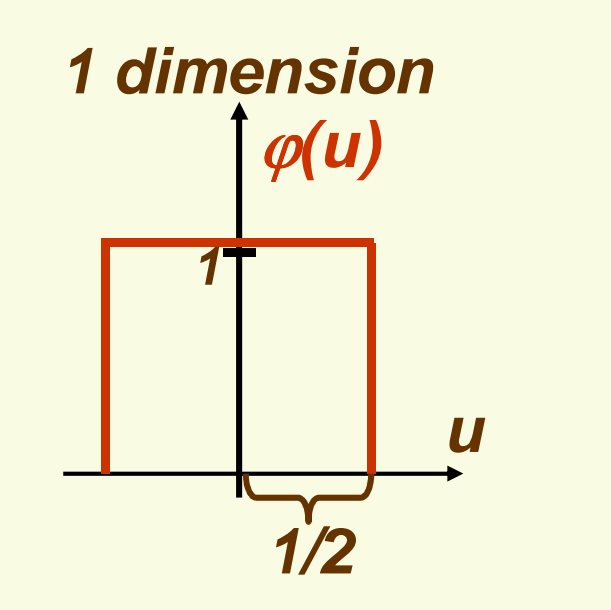

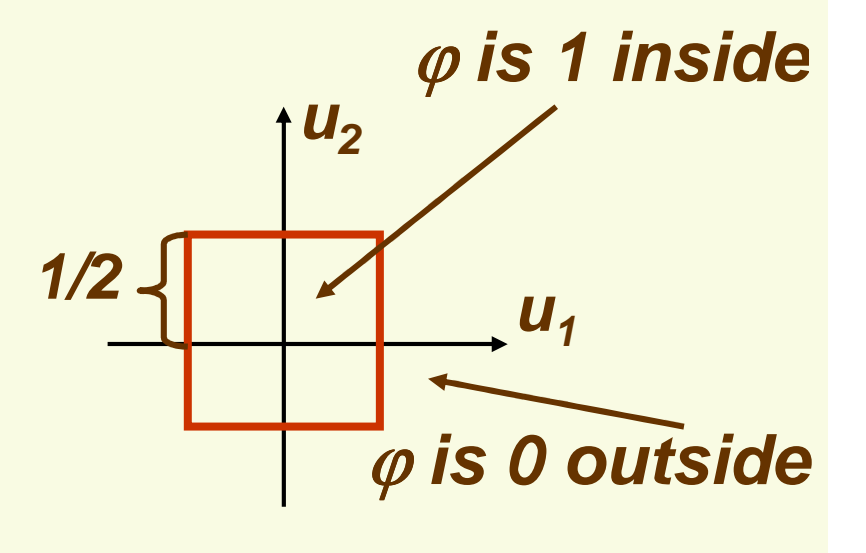

**2 dimensions**

**Recall we have d-dimensional samples**  $x_1, x_2,..., x_n$ **.** Let  $\mathsf{x}_{\mathsf{i}\mathsf{j}}$  be the jth coordinate of sample  $\mathsf{x}_{\mathsf{i}}$  .Then

$$
\varphi\left(\frac{x-x_i}{h}\right) = \begin{cases} 1 & \left|x_j - x_{ij}\right| \le \frac{h}{2} & j = 1, \dots, d \\ 0 & \text{otherwise} \end{cases}
$$
\n
$$
\left|u_j\right| \le \frac{1}{2}
$$
\n
$$
\left|\begin{array}{c} R \\ \bullet X \\ \bullet X_i \end{array}\right| \left|h\right|
$$

$$
\varphi\left(\frac{X-X_i}{h}\right)=\left\{\begin{array}{c}1\\0\end{array}\right.
$$

**1 if x<sup>i</sup> is inside the hypercube with width h and centered at x**

**0 otherwise**

• How do we count the total number of sample points  $x_1, x_2,..., x_n$  which are inside the hypercube with side h and centered at **x**?

$$
k = \sum_{i=1}^{i=n} \varphi\left(\frac{x-x_i}{h}\right)
$$

**Recall** 
$$
p(x) \approx \frac{k/n}{V}
$$
,  $V=h^d$ 

• Thus we get the desired analytical expression for the estimate of density **p**ϕ(**x**)

$$
p_{\varphi}(x) = \frac{\sum_{i=1}^{i=n} \varphi\left(\frac{x-x_i}{h}\right)/n}{h^d} = \frac{1}{n} \sum_{i=1}^{i=n} \frac{1}{h^d} \varphi\left(\frac{x-x_i}{h}\right)
$$

$$
p_{\varphi}(x) = \frac{1}{n} \sum_{i=1}^{i=n} \frac{1}{h^{d}} \varphi\left(\frac{x - x_{i}}{h}\right)
$$

- Let's make sure  $p_{\varphi}(x)$  is in fact a density
- **p**ϕ**(x)** <sup>≥</sup>**0** <sup>∀</sup>**x volume of hypercube** $\int p_{\varphi}(x)dx = \int \frac{1}{n} \sum_{i=1}^{n}$  $=\int \frac{1}{n}\sum_{i=1}^{i=n}\frac{1}{h^{d}}\varphi\left(\frac{x-x_{i}}{h}\right)dx$ **hxx** $n \leftarrow h^{d}$   $\leftarrow$  h **p** $f(x)dx = \int \frac{1}{n} \sum \frac{1}{h^d} \varphi \frac{1}{h} \frac{1}{h^d}$ <u>i=n</u> **id** $\mathbf{y}_{\varphi}(\mathbf{X})\mathbf{a}\mathbf{X}=\int_{\mathbf{a}}^{d}\sum_{i=1}^{d}\frac{\mathbf{y}_{i}}{h^{d}}\mathbf{p}_{i}^{d}$ **11** $\blacksquare$   $\blacksquare$   $\blacksquare$   $\blacksquare$   $\blacksquare$   $\blacksquare$   $\blacksquare$   $\blacksquare$   $\blacksquare$   $\blacksquare$   $\blacksquare$   $\blacksquare$   $\blacksquare$   $\blacksquare$   $\blacksquare$   $\blacksquare$  $f(x)dx = \int \frac{1}{n} \sum_{i=1}^{n} \frac{1}{h^d} \varphi \left( \frac{x - x_i}{h} \right) dx = \frac{1}{h^d n} \sum_{i=1}^{n} \int$  $= \frac{1}{h^d n} \sum_{i=1}^{i=n} \int \varphi \left( \frac{x - x_i}{h} \right)$ **i**  $\frac{1}{d}$   $\sum$   $\phi$   $\frac{A}{h}$  $\frac{1}{a} \sum_{i=1}^{n} \int \varphi \left( \frac{1}{h} \right) dX$ **xx** $h^d n \sum_{i=1}^d J^{\varphi}$  h **1** $\overline{d}$ ,  $\phi$ ∑===**i nidhn**  $h^a$   $\underset{i=1}{\leftarrow}$ **11d** $\degree$  = 1

#### **Parzen Windows: Example in 1D**

$$
p_{\varphi}(x) = \frac{1}{n} \sum_{i=1}^{i=n} \frac{1}{h^{d}} \varphi\left(\frac{x - x_{i}}{h}\right)
$$

 Suppose we have 7 samples **D**={2,3,4,8,10,11,12} **x** $\bm{p}_{\phi}(\bm{x})$ **1211**

■ Let window width *h*=  $=\frac{1}{7}\sum_{i=1}^{1}=7}\frac{1}{3}\varphi\left(\frac{1-x}{3}\right)=\frac{1}{21}\left[\varphi\left(\frac{1-2}{3}\right)+\varphi\left(\frac{1-3}{3}\right)+\varphi\left(\frac{1-4}{3}\right)+...+\varphi\left(\frac{1-3}{3}\right)\right]$ 3, estimate density at x=1**1x** $3^{9}$  3 **1** $7 \n\begin{array}{c} 7 \n\end{array}$ **1** ${\bf p}_{_{\boldsymbol{\varphi}}}({\bf 1}) = 0$ **i i** = 7 **i 1** $\phi_{\varphi}(1) = \frac{1}{7} \sum_{i=1}^{7} \frac{\varphi}{3}$ **1/ 2 31** $-\frac{1}{3} \leq 1/2$   $\left|-\frac{2}{3}\right| > 1$ **/ 2 32** $-\frac{2}{3}$  > 1/2  $|-1|$  > **1/ 2** $|-\ddots|$ **/ 2 311** <sup>−</sup> <sup>&</sup>gt;  $[1 + 0 + 0 + ... + 0] = \frac{1}{21}$ **1** $1 + 0 + 0 + ... + 0 = -$ **00 ... 0 211 31x** $3^{\frac{9}{2}}$  3 **1** $7 \n\begin{array}{c} 7 \n\end{array}$ **1** ${\bf p}_{_{\boldsymbol{\varphi}}}({\bf 1}) = 0$ **i i** = 7 **i 1** $\vert$  $\phi_{\varphi}(1) = \frac{1}{7} \sum_{i=1}^{1} \frac{1}{3} \varphi\left(\frac{1 - x_i}{3}\right) = \frac{1}{21} [1 + 0 + 0 + ... + 0] =$  $=\frac{1}{21}\left[\varphi\left(\frac{1-2}{3}\right)+\varphi\left(\frac{1-3}{3}\right)+\varphi\left(\frac{1-4}{3}\right)+...+\varphi\left(\frac{1-12}{3}\right)\right]$  $\left(\frac{-4}{3}\right)$  + ... +  $\varphi \left(\frac{1-12}{3}\right)$ **143**  $\vert \cdot \rangle$  **3 133**  $\vert \cdot \rangle$  **3 12** $21$ <sup> $\frac{9}{1}$ </sup> 3 **1** $\frac{1}{21}$   $\phi$   $\frac{1}{3}$   $+$   $\phi$   $\frac{1}{3}$   $+$   $\phi$   $\frac{1}{3}$   $+...$   $+$   $\phi$ 

### **Parzen Windows: Sum of Functions**

■ Now let's look at our density estimate  $\boldsymbol{p}_{\varphi}(\textit{\textbf{x}})$  again:

$$
p_{\varphi}(x) = \frac{1}{n} \sum_{i=1}^{i=n} \frac{1}{h^{d}} \varphi\left(\frac{x - x_{i}}{h}\right) = \sum_{i=1}^{i=n} \frac{1}{nh^{d}} \varphi\left(\frac{x - x_{i}}{h}\right)
$$
  
1 inside square centered at x<sub>i</sub>  
0 otherwise

■ Thus  $\bm{p}_{\phi}$ ( **x**) is just a sum of **n** "box like" functions each of height  $\frac{1}{\textit{n} \textit{h}^{\textit{d}}}$ **1**

### **Parzen Windows: Example in 1D**

- Let's come back to our example
	- 7 samples **D**={2,3,4,8,10,11,12},**h**=3

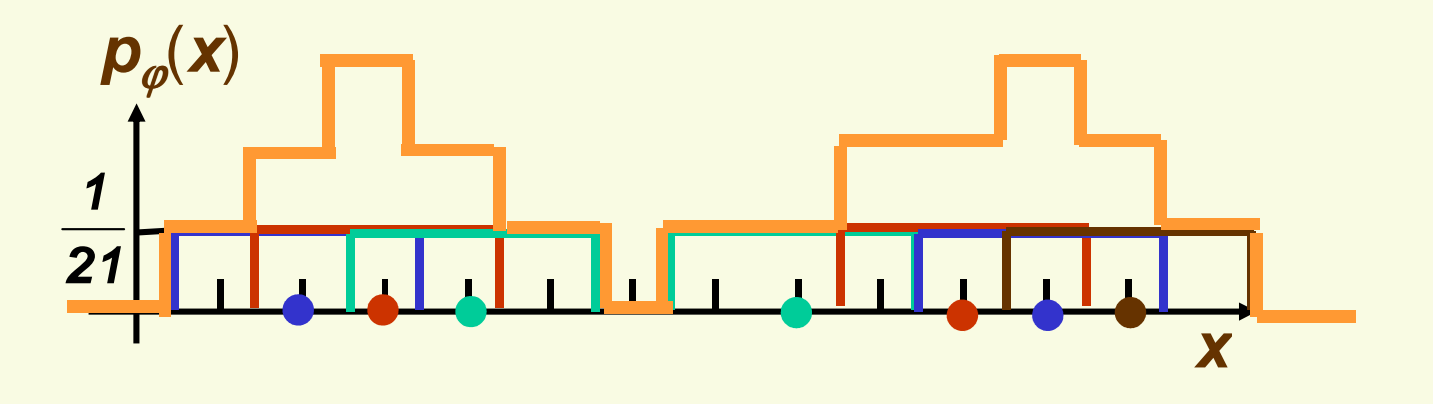

- To see what the function looks like, we need to generate 7 boxes and add them up
- The width is **h**=3 and the height is

$$
\frac{1}{nh^d}=\frac{1}{21}
$$

### **Parzen Windows: Interpolation**

In essence, window function  $\varphi$  is used for interpolation: each sample **<sup>x</sup>i** contributes to the resulting density at **x**if **x** is close enough to **<sup>x</sup>i**

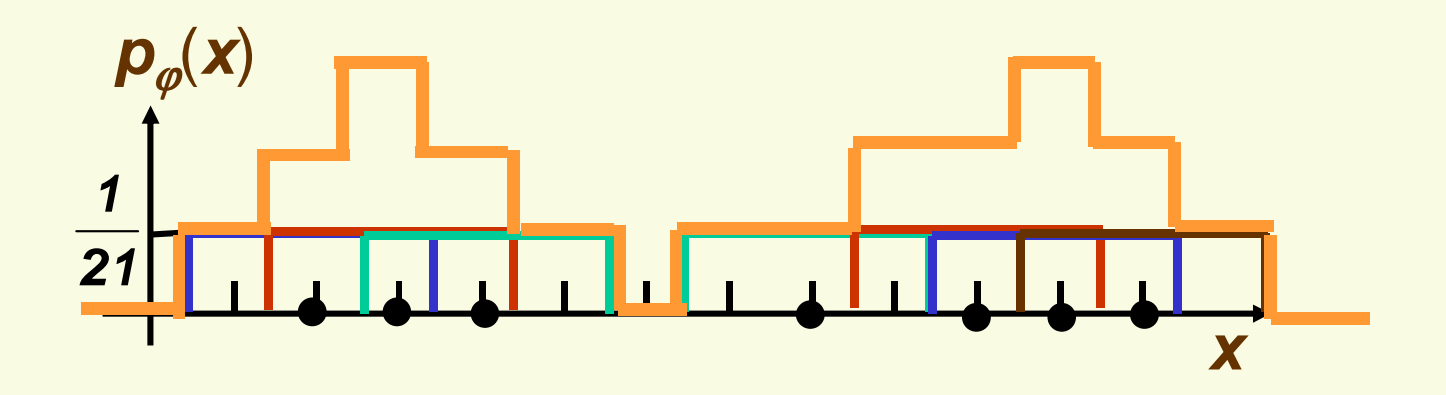

#### **Parzen Windows: Drawbacks of Hypercube**  $φ$

**As long as sample point**  $x_i$  **and**  $x$  **are in the same** hypercube, the contribution of **<sup>x</sup>i** to the density at **x** is constant, regardless of how close **<sup>x</sup>i** is to **x**

$$
\mathcal{P}\left(\frac{x-x_1}{h}\right) = \varphi\left(\frac{x-x_2}{h}\right) = 1
$$

■ The resulting density  $\boldsymbol{p}_{\varphi}(\boldsymbol{x})$  is not smooth, it has discontinuities

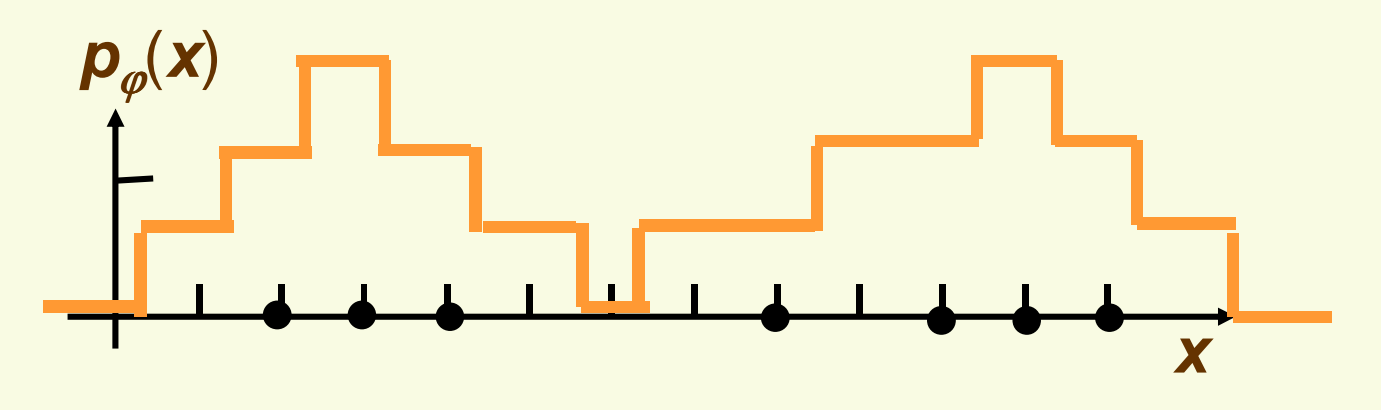

### **Parzen Windows: general φ**

$$
p_{\varphi}(x) = \frac{1}{n} \sum_{i=1}^{i=n} \frac{1}{h^{d}} \varphi\left(\frac{x - x_{i}}{h}\right)
$$

We can use a general window  $\varphi$  as long as the resulting **p**ϕ(**x**) is a legitimate density, i.e. $\varphi_1$ **(u)**  $\varphi_2(u)$ 

$$
1. p_{\varphi}(u) \geq 0
$$

**•** satisfied if  $\varphi(\boldsymbol{u}) \geq 0$ 

2. 
$$
\int p_{\varphi}(x)dx=1
$$

■ satisfied if 
$$
\int \varphi(u) du = 1
$$

$$
\int p_{\varphi}(x)dx = \frac{1}{nh^{d}}\sum_{i=1}^{i=n} \int \varphi\left(\frac{x-x_{i}}{h}\right)dx = \frac{1}{nh^{d}}\sum_{i=1}^{n} \int h^{d}\varphi(u)du = 1
$$

**1**

**u**

change coordinates to 
$$
u = \frac{x - x_i}{h}
$$
, thus  $du = \frac{dx}{h}$ 

### **Parzen Windows: general φ**

$$
p_{\varphi}(x) = \frac{1}{n} \sum_{i=1}^{i=n} \frac{1}{h^{d}} \varphi\left(\frac{x - x_{i}}{h}\right)
$$

- Notice that with the general window  $\varphi$  we are no<br>lenger equating the number of equation inside  $\varphi$ longer counting the number of samples inside *R* .
- **We are counting the weighted average of potentially**  every single sample point (although only those within distance *h* have any significant weight) ∧⊘

**x**

• With infinite number of samples, and appropriate conditions, it can still be shown that

> $\bm{p}_{\varphi}^{n}(\bm{\mathsf{x}}) \rightarrow \bm{p}(\bm{\mathsf{x}})$ **n** $_{\varphi}^{n}(X) \rightarrow$

### **Parzen Windows: Gaussian φ**

$$
p_{\varphi}(x) = \frac{1}{n} \sum_{i=1}^{i=n} \frac{1}{h^{d}} \varphi\left(\frac{x - x_{i}}{h}\right)
$$

■ A popular choice for  $\varphi$  is  $N(0,1)$  density

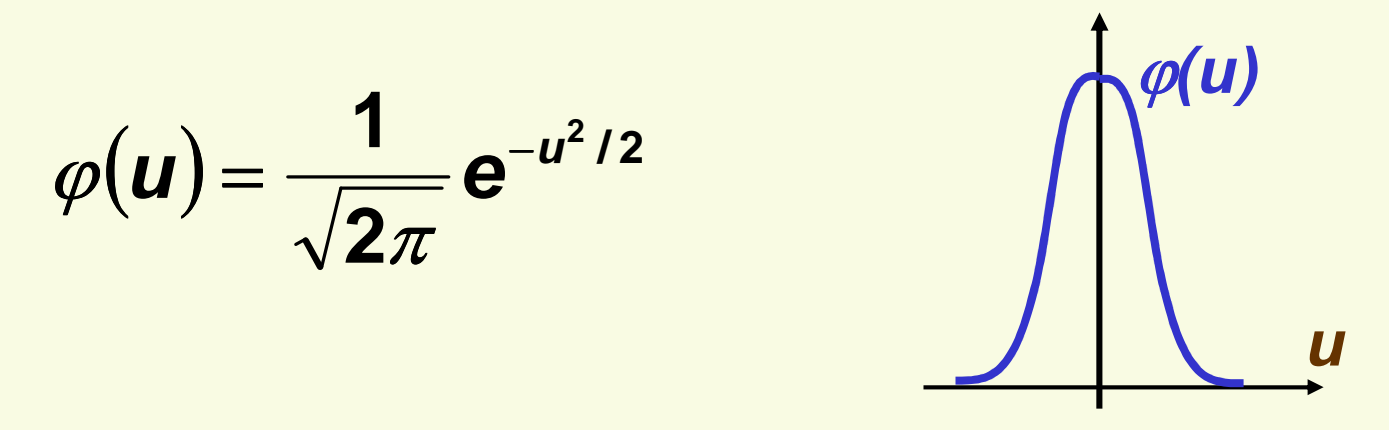

- Solves both drawbacks of the "box" window
	- **Points x which are close to the sample point**  $x_i$ receive higher weight
	- Resulting density  $\boldsymbol{p}_{\phi}(\textbf{x})$  is smooth

#### **Parzen Windows: Example with General φ**

- Let's come back to our example
	- 7 samples **D**={2,3,4,8,10,11,12},**h**=1

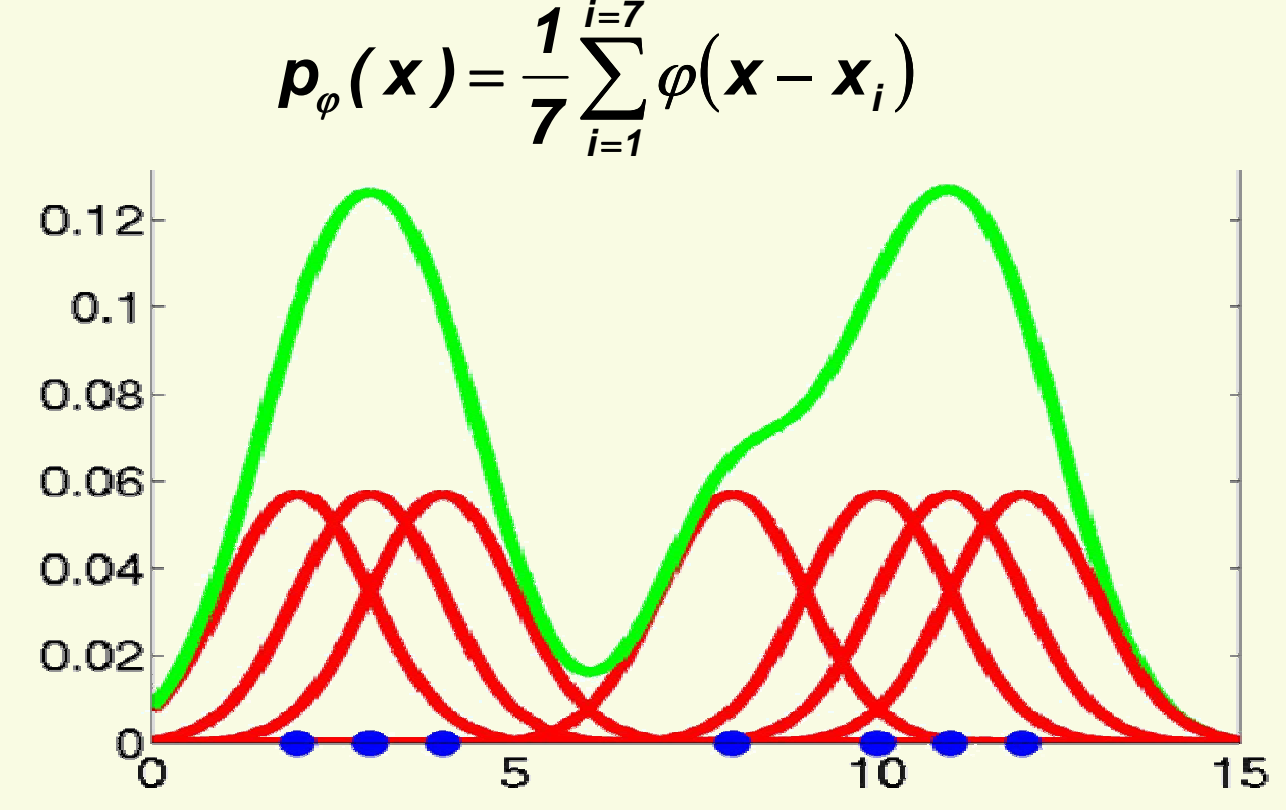

■  $\boldsymbol{p}_{\varphi}(\textbf{x})$  is the sum of of 7 Gaussians, each centered at one of the sample points, and each scaled by 1/7

#### **Parzen Windows: Did We Solve the Problem?**

- **-** Let's test if we solved the problem
	- 1. Draw samples from a known distribution
	- 2. Use our density approximation method and compare with the true density
- We will vary the number of samples **n** and the window size **h**
- We will play with 2 distributions

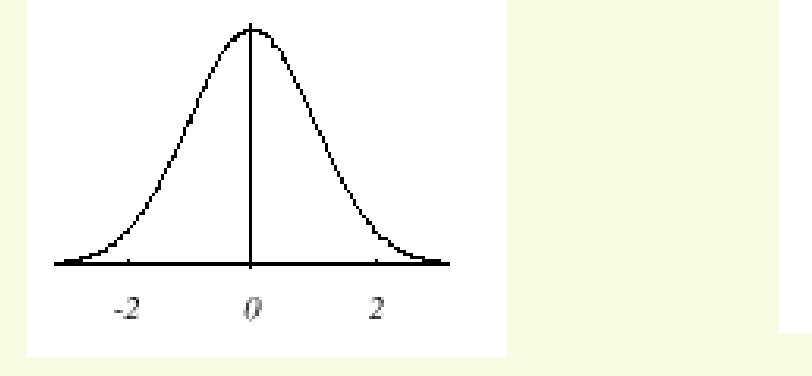

**N**(**0**,**1**)

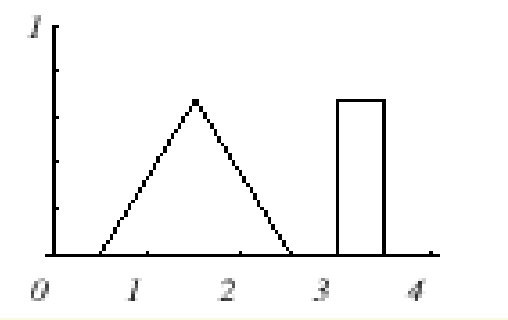

**triangle and uniform mixture**

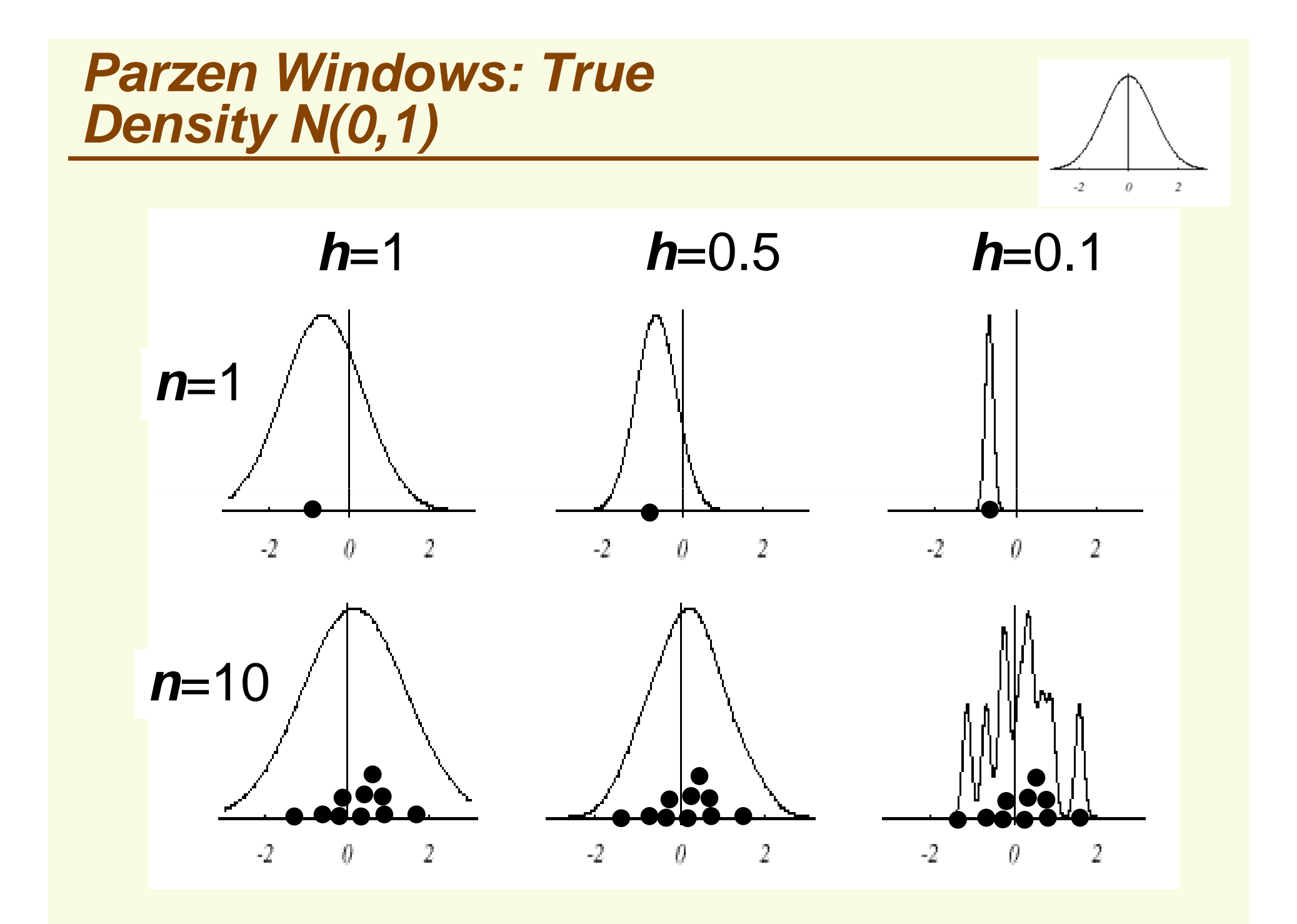

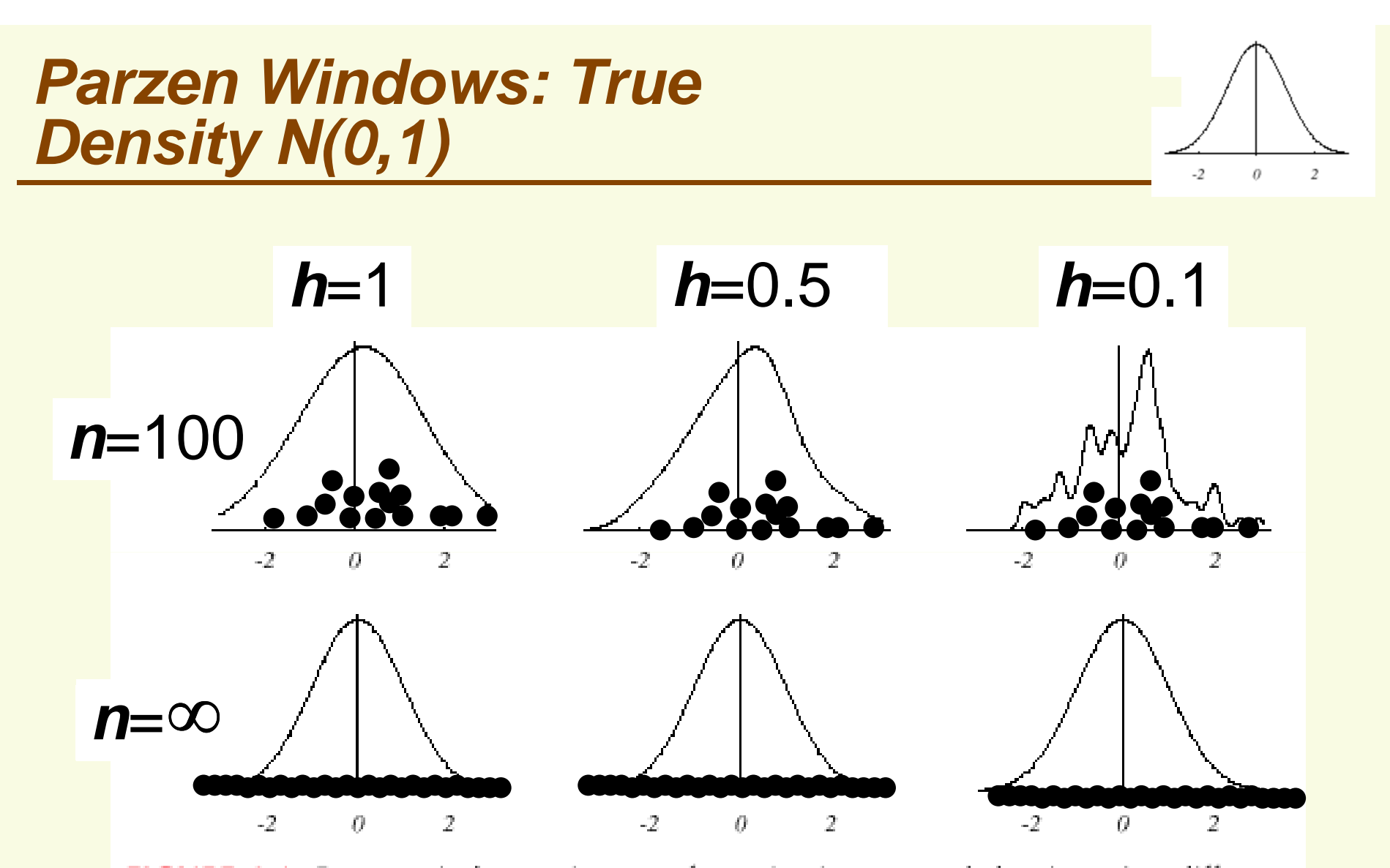

FIGURE 4.5. Parzen-window estimates of a univariate normal density using different window widths and numbers of samples. The vertical axes have been scaled to best show the structure in each graph. Note particularly that the  $n = \infty$  estimates are the same (and match the true density function), regardless of window width. From: Richard

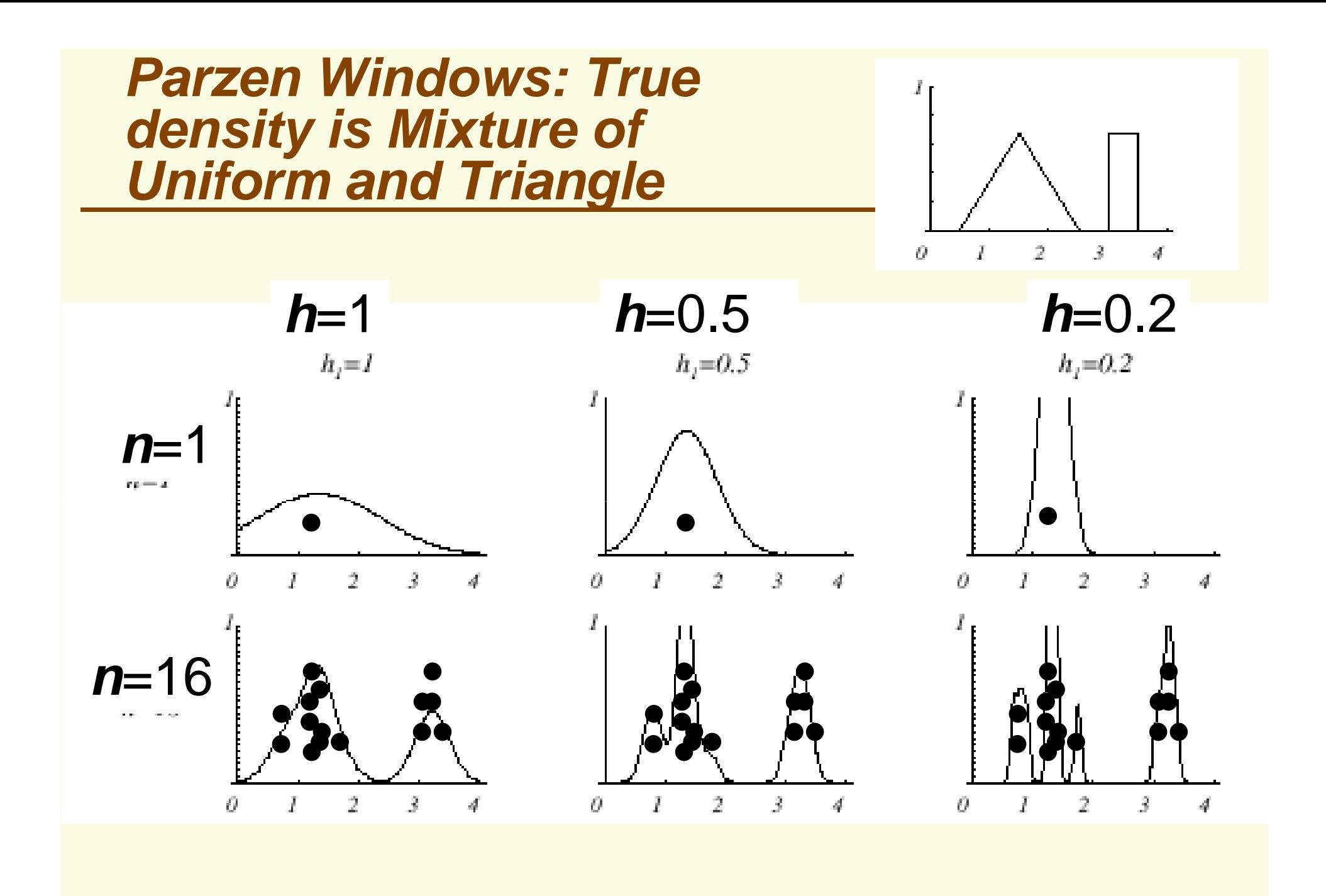

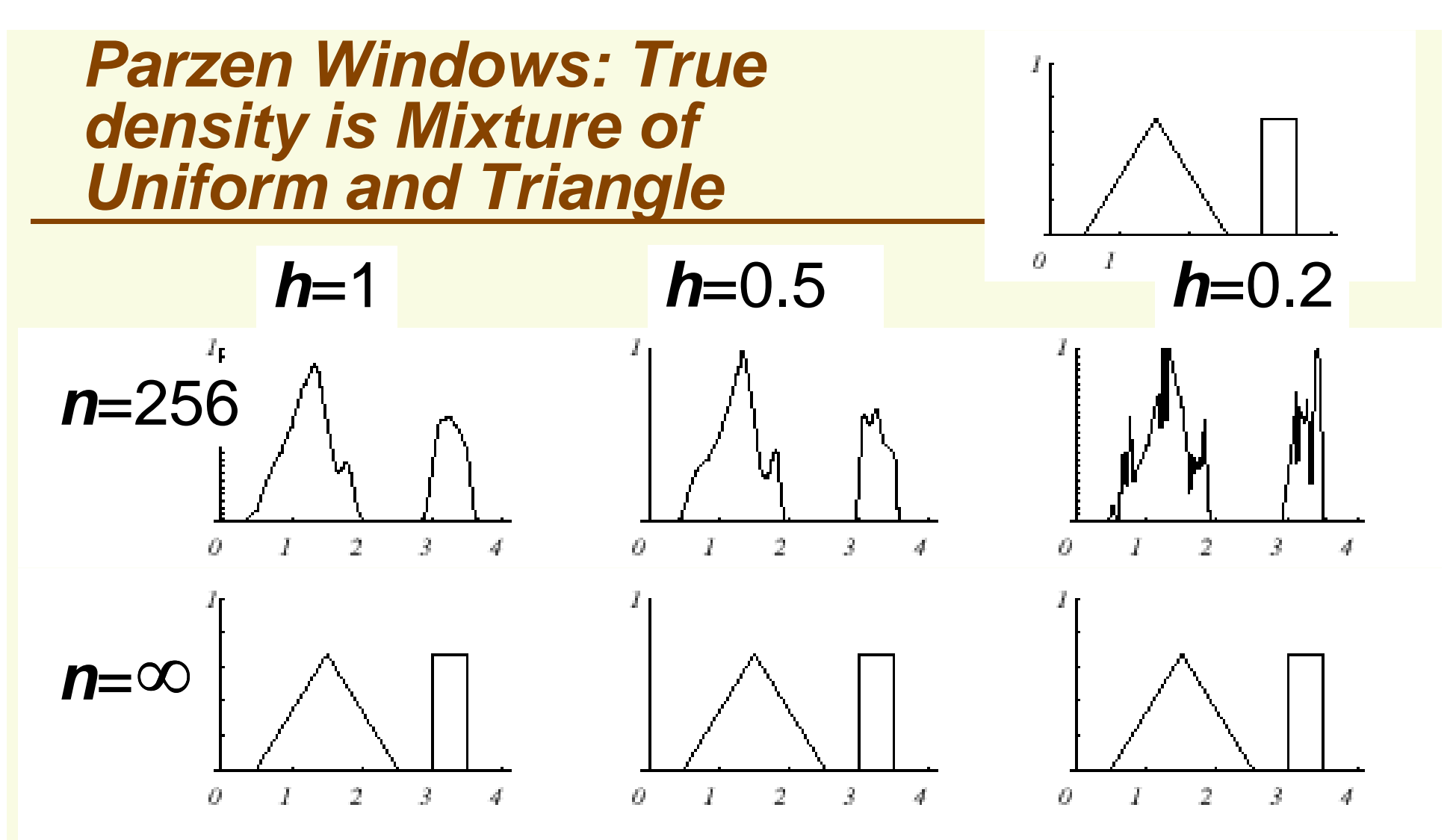

FIGURE 4.7. Parzen-window estimates of a bimodal distribution using different window widths and numbers of samples. Note particularly that the  $n = \infty$  estimates are the same (and match the true distribution), regardless of window width. From: Richard O. Duda, Peter E. Hart, and David G. Stork, Pattern Classification. Copyright © 2001 by John Wiley & Sons, Inc.

#### **Parzen Windows: Effect of Window Width h**

- **By choosing h we are guessing the region where** density is approximately constant
- **Without knowing anything about the distribution, it is** really hard to guess were the density is approximately constant

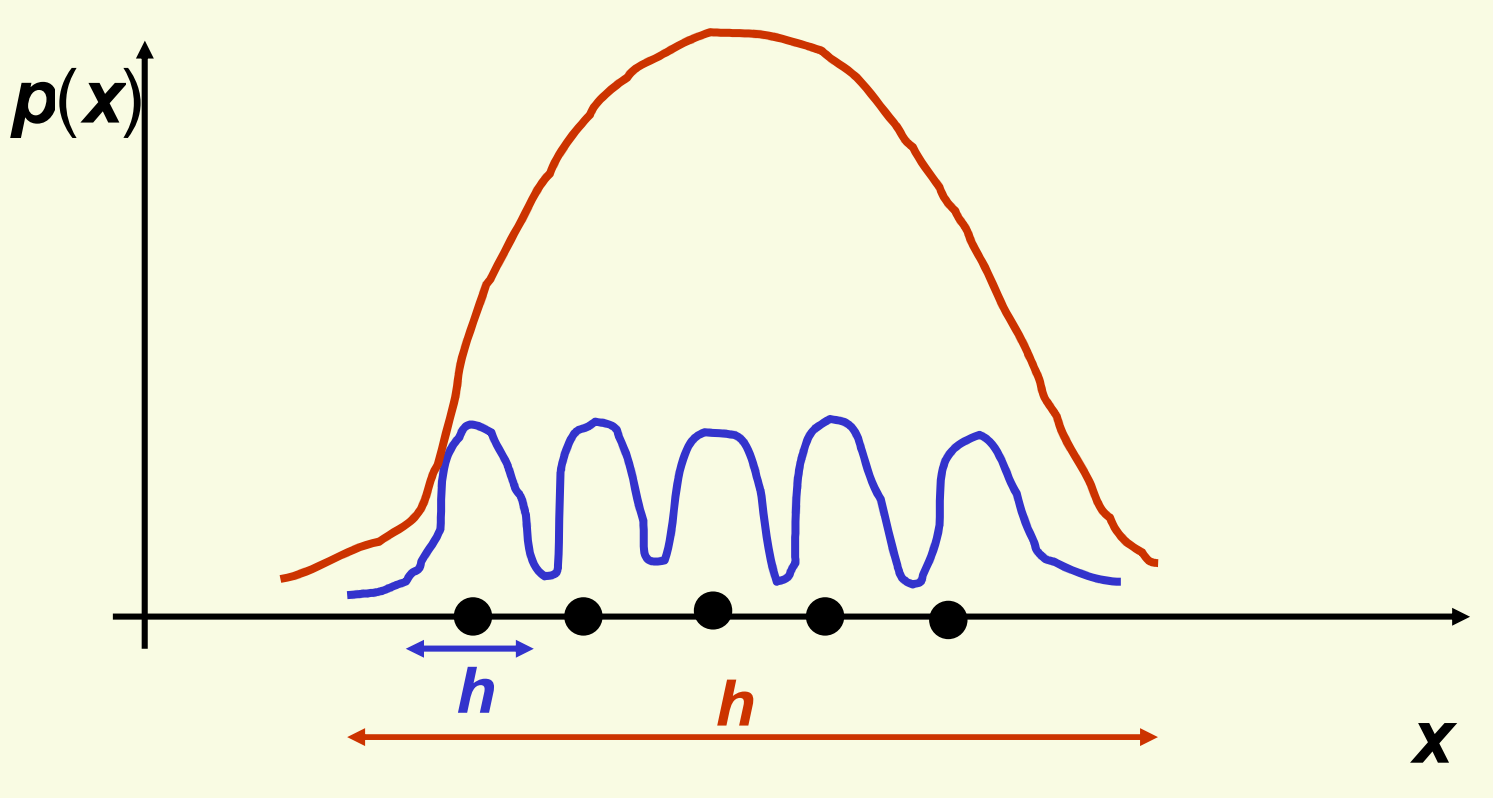

#### **Parzen Windows: Effect of Window Width h**

- **If h** is small, we superimpose **n** sharp pulses centered at the data
	- **Each sample point**  $x_i$  **influences too small range of**  $x$
	- **Smoothed too little: the result will look noisy and not smooth** enough
- **If h** is large, we superimpose broad slowly changing functions,
	- **Each sample point**  $x_i$  **influences too large range of x**
	- **Smoothed too much: the result looks oversmoothed or "out**of-focus"
- **Finding the best h is challenging, and indeed no** single **h** may work well
	- May need to adapt **h** for different sample points
- **However we can try to learn the best** *h* **to use from** our labeled data

# **Learning window width h From Labeled Data**

- Divide labeled data into training set, validation set, test set
- For a range of different values of  $h$  (possibly using  $h$ ) is a strong point of the set of  $h$ ) is a strong point. binary search), construct density estimate  $p(x)$  using Parzen windows
- Test the classification performance on the **validation**set for each value of h you tried
- For the final density estimate, choose *h* giving the smallest error on the **validation** set
- Now you can test the performance of the classifier on the test set
	- Notice we need validation set to find best parameter h, we can't use test set for this because test set cannot be used for training
	- **In general, need validation set if our classifier has some** tunable parameters

# **Parzen Windows: Classification Example**

- **In classifiers based on Parzen-window** estimation:
	- We estimate the densities for each category and classify a test point by the label corresponding to the maximum posterior
	- The decision region for a Parzen-window classifier depends upon the choice of window function as illustrated in the following figure

# **Parzen Windows: Classification Example**

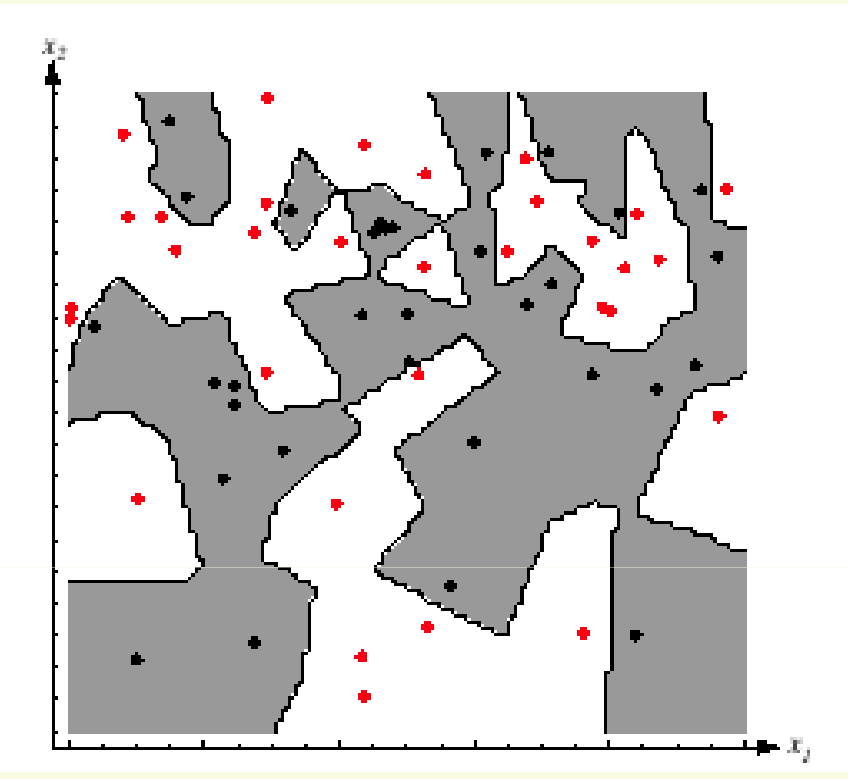

- $\blacksquare$  **For small enough window size h the classification on training data is perfect**
- $\blacksquare$  **However decision boundaries are complex and this solution is not likely to generalize well to novel data**

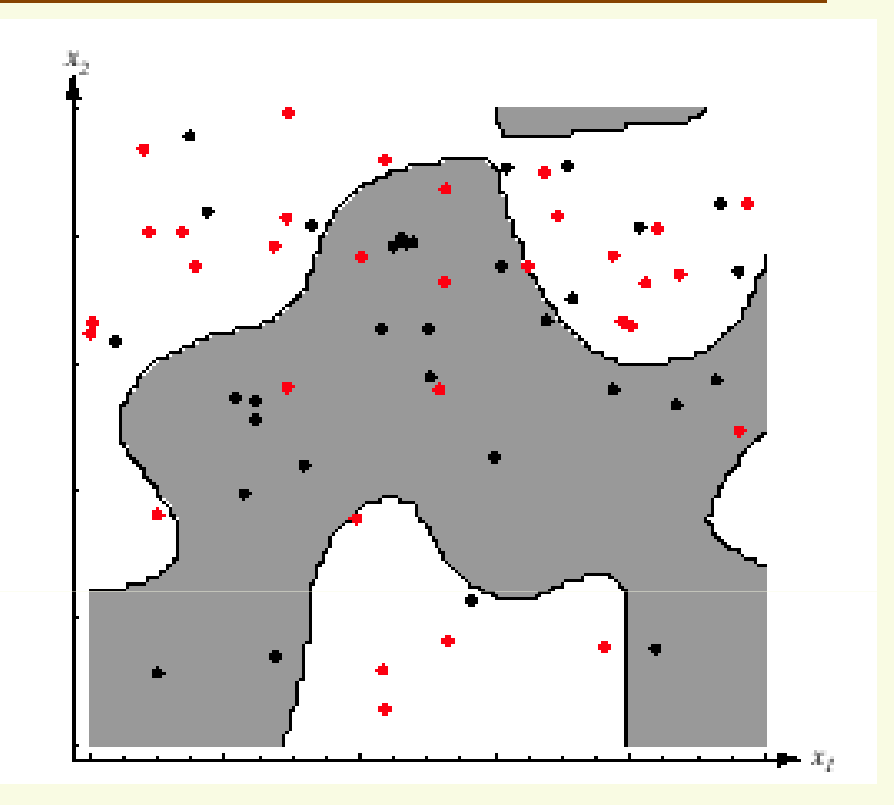

- $\blacksquare$  **For larger window size h, classification on training data is not perfect**
- $\mathcal{L}(\mathcal{L})$  **However decision boundaries are simpler and this solution is more likely to generalize well to novel data**

# **Parzen Windows: Summary**

#### **Advantages**

- **Can be applied to the data from any distribution**
- In theory can be shown to converge as the number of samples goes to infinity
- Disadvantages
	- **Number of training data is limited in practice, and so** choosing the appropriate window size **h** is difficult
	- May need large number of samples for accurate estimates
	- **Computationally heavy, to classify one point we have to** compute a function which potentially depends on all samples**i** $I = n$

$$
p_{\varphi}(x) = \frac{1}{n} \sum_{i=1}^{i=n} \frac{1}{h^{d}} \varphi\left(\frac{x - x_{i}}{h}\right)
$$

 **But we need a lot of samples for accurate density estimation!**